# Bildverarbeitung am Fachbereich Mess- und Automatisierungstechnik (FB MAT)

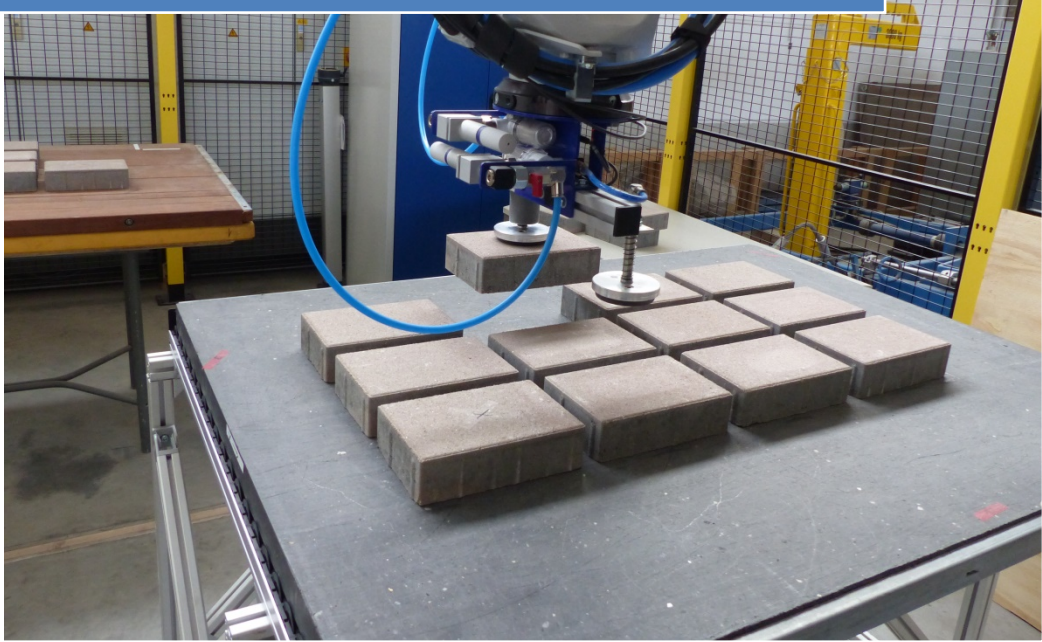

Dr. M. Bretschneider, J. Schmidt IAB gGmbH Weimar

# **Inhalt**

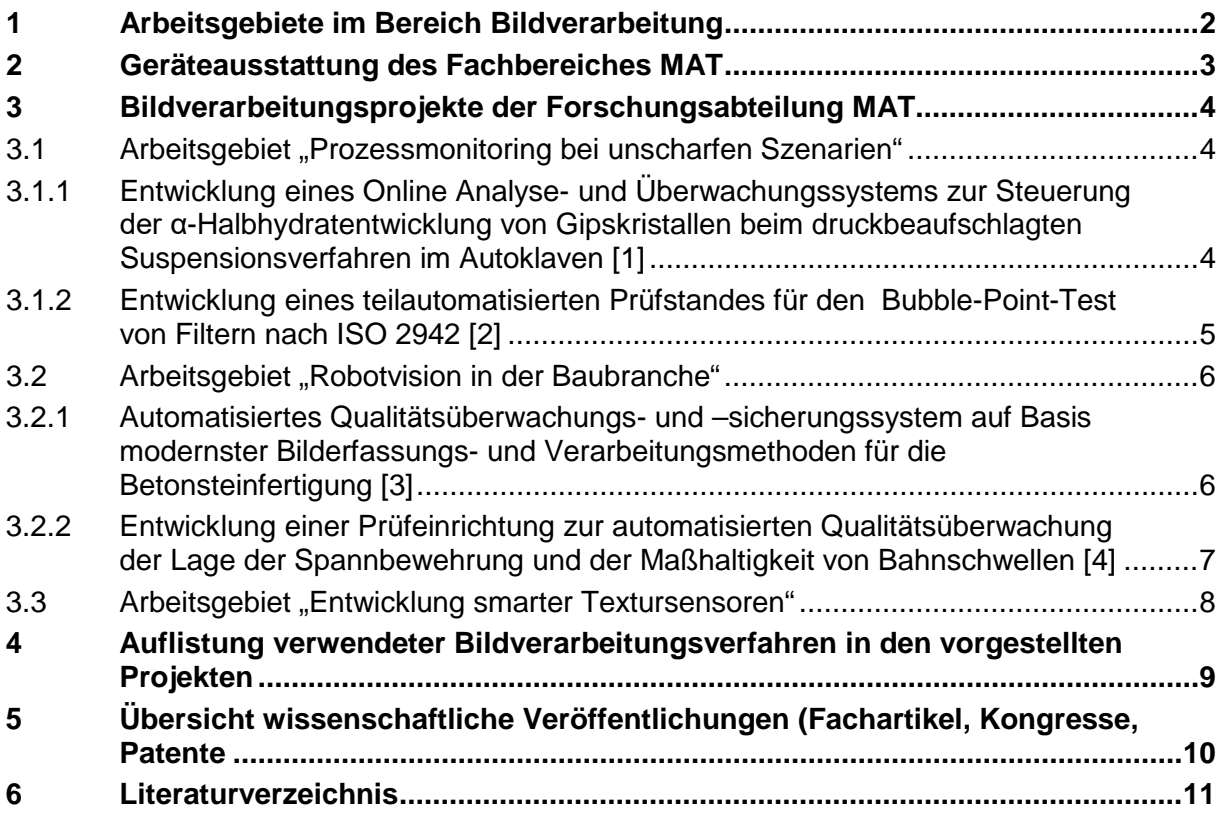

# <span id="page-2-0"></span>1 Arbeits gebiete im B ereich B ildverarbeitung

Am IAB – Institut für Angewandte Bauforschung Weimar gemeinnützige GmbH (IAB) entwickelt und implementiert der Fachbereich "Mess- und Automatisierungstechnik" (MAT) Mess-, Prüf- und Steuerungssysteme, die Lösungen zu Fragestellungen der Überwachung von Fertigungsabläufen, der sensorgestützten Automatisierung in der Produktion oder der Qualitätssicherung realisieren.

Hierzu ist umfangreiche Hardware im Fachbereich und am Institut vorhanden (nähere Erläuterung im Abschnitt [2\)](#page-3-0).

Im Bereich "Mess- und Automatisierungstechnik" liegt ein Tätigkeitsschwerpunkt auf der Bildverarbeitung. Die Anwendungsgebiete umfassen traditionell die Überwachung von Produktionsprozessen, vor allem im Bereich des Bauwesens.

Folgende Projekte im Kontext Bildverarbeitung wurden u. a. erfolgreich bearbeitet:

- Arbeitsgebiet "Robotvision in der Baubranche"
	- o Entwicklung einer Prüfeinrichtung zur automatisierten Qualitätsüberwachung der Lage der Spannbewehrung und der Maßhaltigkeit von Bahnschwellen
	- o Automatisiertes Qualitätsüberwachungs- und –sicherungssystem auf Basis modernster Bilderfassungs- und Verarbeitungsmethoden für die Betonsteinfertigung
- Arbeitsgebiet "Prozessmonitoring bei ungünstigen Bildaufnahmebedingungen"
	- o Entwicklung eines Online Analyse- und Überwachungssystems zur Steuerung der α-Halbhydratentwicklung von Gipskristallen beim druckbeaufschlagten Suspensionsverfahren im Autoklaven
	- o Entwicklung eines teilautomatisierten Prüfstandes für den Bubble Point Test von Filtern nach ISO 2942
- Arbeitsgebiet "Entwicklung smarter Textursensoren"
	- o Entwicklung einer selektiven Lebendfalle für Wildtiere auf der Basis eines artenspezifischen, dynamischen Bilderkennungssystems und der dazugehörigen Datenfernübertragung

Details zu diesen Projekten und auch zu den Kompetenzen des IAB im Bereich Bildverarbeitung werden im Kapitel [3](#page-4-0) genauer erläutert.

# <span id="page-3-0"></span>2 G eräteaus s tattung des F achbereiches MAT

Für das Arbeitsgebiet "Robotvision in der Baubranche" stehen neben den notwendigen Applikationsrechnern mehrere Kameras der Firma Basler mit verschiedenen Objektiven, eine hochauflösende Vollformatkamera prosilica der Firma Allied Vision sowie ein Duo Hochgeschwindigkeitskamerasystem MotionScope der Firma Imaging Solutions zur Verfügung.

Für die Szenenbeleuchtung sind verschiedene Flächen-, Balken- und Ringbeleuchtungen vorhanden. Ein 3D-Drucker vom Typ ZPrinter 450 von 3D-Systems dient der Erzeugung realer Modelle von Produkten. [Bild 1](#page-3-1) links zeigt einen Tischlaborplatz mit integrierter Ringbeleuchtung, der die Überprüfung der Bildverarbeitungsverfahren vor Roboterintegration in kleinem Maßstab ermöglicht.

Im Bereich des Arbeitsgebietes "Prozessmonitoring bei ungünstigen Bildaufnahmebedingungen" ermöglicht das PIV-System (Particle Image Velocimetry) des Herstellers ILA GmbH die berührungslose Messung von Fluid- und Partikelbewegungen in einem weiten Spektrum unterschiedlicher Medien. Damit kann die direkte Untersuchung der Bewegung von Schüttgütern in unterschiedlichen Anlagen der verarbeitenden Industrie erfolgen. Darüber hinaus kann in optisch zugänglichen Medien auch die Bewegung im Inneren solcher Anlagen bestimmt werden. [Bild 1](#page-3-1) rechts zeigt einen Autoklaven incl. Prozessmikroskop PVM 819 (Mettler-Toledo). In diesem Autoklaven können Kristalle erzeugt werden. Der Erzeugungsprozess kann per Mikroskop überwacht werden.

Außerdem stehen noch eine Prozesskamera vom Typ TIM 400 der Firma MICRO-EPSILON und eine Wärmebildkamera InfRec Thermo Gear G120EX (Firma Avio) zur Verfügung.

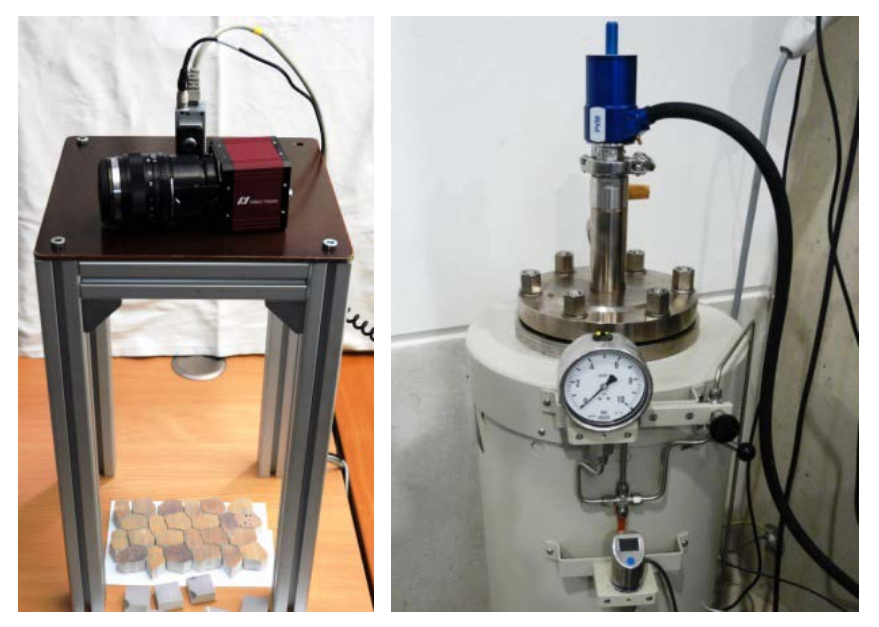

Bild 1: links: Tischlaborplatz (Basler Kamera mit Ringbeleuchtung; im Vordergrund oben liegend die hochauflösende Prosilica-Vollformatkamera), rechts: Autoklav mit Prozessvideomikroskop PVM 819 von Mettler Toledo zum Monitoring des Kristallwachstums

<span id="page-3-1"></span>Das Arbeitsgebiet "Entwicklung smarter Textursensoren" ist eher algorithmenorientiert und kann alle hier vorgestellten Geräte für Entwicklungstätigkeiten nutzen.

Ein im Rahmen eines Projektes entstandener Bubble-Point-Prüfstand für Filter sowie eine Bahnschwellenvermessungsanlage mit Laserprofilscanner und ein im Haus entwickelter magnetosensitiver Zeilenscanner können ebenfalls genutzt werden.

- <span id="page-4-0"></span>3 B ildverarbeitungs projekte der F ors c hungs abteilung MAT
- <span id="page-4-1"></span>3.1 Arbeits gebiet "Prozes s monitoring bei uns charfen Szenarien"
- <span id="page-4-2"></span>3.1.1 E ntwicklung eines Online Analys e- und Überwachungs s ys tems zur S teuerung der α-Halbhydratentwic klung von G ips kris tallen beim druc kbeaufs chlagten S us pens ions verfahren im Autoklaven [1]

Bei der Herstellung von Gips ist eine möglichst exakte Steuerung aller relevanten Prozessparameter maßgebend, um eine hohe Qualität des Endproduktes zu erzielen. Das ideale Endprodukt mit optimalem Erlös sind vermahlene große α-Gipskristalle (Alabastergips, Modellgips). Im Ergebnis dieses Forschungsprojekts werden Korngröße und -form der Kristalle im Sinne eines Prozessmonitorings bestimmt.

Die im Bild vorherrschende Kristallform musste quantitativ bestimmt werden. Zu diesem Zweck wurde eine umrissbasierte Erkennung für den robusten, praxistauglichen Einsatz geprüft. Als Beleuchtungskonzept wurde ein Durchlichtverfahren mit moderatem Durchlicht realisiert, um Rückspiegelungen der Kristalle zu minimieren.

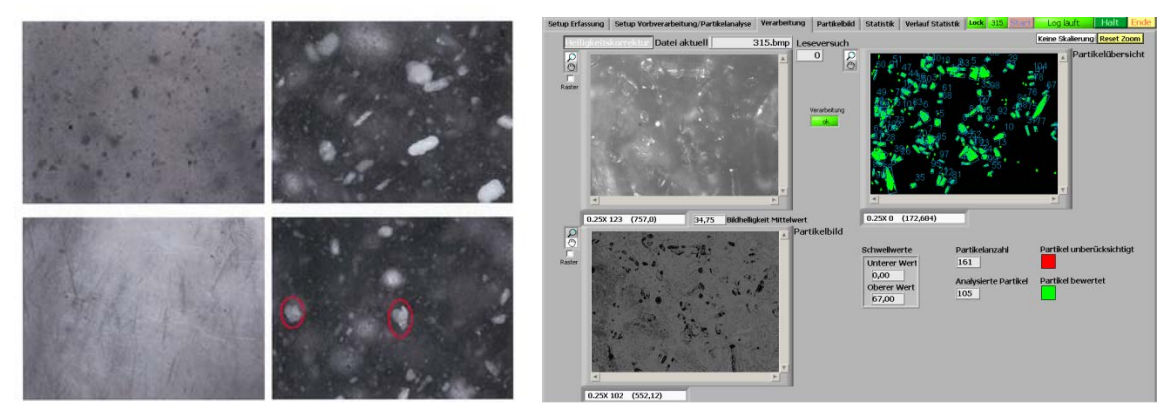

Bild 2: Teilbild links: im Testautoklaven untersuchte Kristallformen, Teilbild rechts: Partikeldetektion (links oben helligkeitskorrigiertes Originalbild, unten Bild nach Vorverarbeitung, rechts klassifiziertes Bild)

Das entwickelte Analyseprogramm arbeitet auf Basis der durch das elektronische Prozessvideomikroskop aufgenommenen Bilder. Nach dem Einlesen der Bilddatei wird diese auf ein optimiertes Helligkeitsniveau gebracht. Die dabei erhaltenen Bilder werden dem Anlagenfahrer zur Kontrolle angezeigt und dadurch als zusätzliche Ebene der Prozessbeobachtung verwendet.

Anschließend erfolgt eine Rauschminderung durch voreingestellte Filter. Je nach Anzahl und Größe der Kristalle ist es notwendig, nur den optisch scharfen oder auch einen erweiterten Schärfebereich auszuwerten. Die Spezifikation dieses Schärfebereichs wird durch den Anlagenfahrer eingestellt.

Die sich nun anschließende Kantenbestimmung ist die Basis für die Partikelseparation und schließlich für die eigentliche Partikelanalyse.

#### <span id="page-5-0"></span>3.1.2 E ntwicklung eines teilautomatis ierten P rüfs tandes für den B ubble-Point-Tes t von F iltern nach IS O 2942 [2]

Der sogenannte Bubble-Point-Test zeigt die Qualität von Filterelementen und wird bisher manuell durch Mitarbeiter durchgeführt, die den Dämpfen der Testflüssigkeit Isopropanol ausgesetzt sind. Dies galt es als Entwicklungsaufgabe durch eine teilautomatisierte Lösung zu ersetzen.

Der Prüfstand ist als bewegungsergonomischer Steharbeitsplatz gestaltet. Nach der Verspannung des Filters taucht dieser auf die Prüfposition unterhalb der Isopropanoloberfläche ein. Dort verbleibt der Filter entsprechend der in ISO 2942 vorgeschriebenen Einweichzeit. Danach erfolgt die stufenweise Beaufschlagung von Druckluft bei gleichzeitiger Drehung des Prüfkörpers um die Rotationsachse. Wird der Gasblasendruck entsprechend der Filterfeinheit erreicht, steigt ein stetiger Blasenstrom aus dem Filtergewebe auf. Die Erkennung eines Blasenstroms wurde mit Hilfe der digitalen Bildverarbeitung automatisiert [\(Bild 3\)](#page-5-1). Wird schon vor Erreichen des Solldruckes ein aufsteigender Blasenstrom erkannt, handelt es sich um fehlerhaftes Filtergewebe bzw. um einen Fertigungsfehler.

Über das Bedienfeld einer frei programmierbaren Steuerung können Betriebsmodi, Filterdaten und Prüfparameter eingegeben werden.

<span id="page-5-1"></span>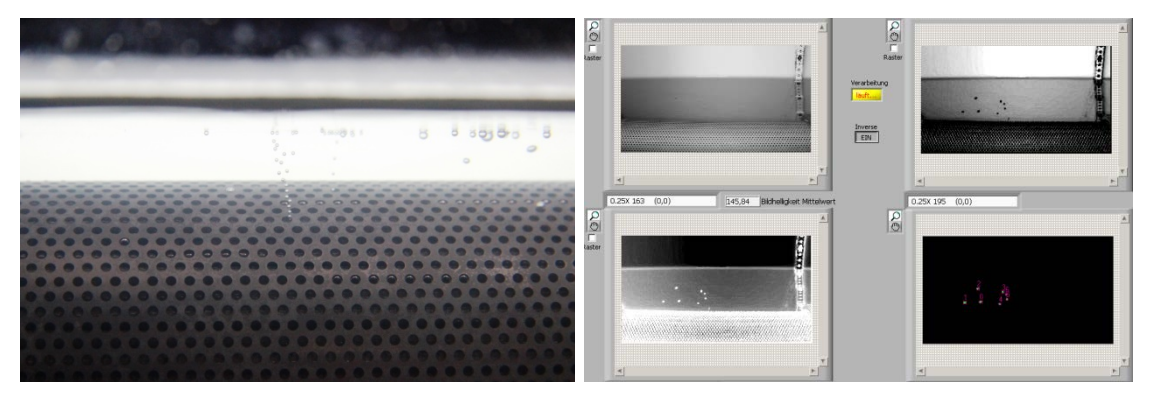

Bild 3: Aufnahme eines Filters mit Blasenkette und Screenshot der Bildverarbeitungssoftware

- <span id="page-6-0"></span>3.2 Arbeits gebiet "Robotvision in der Baubranche"
- <span id="page-6-1"></span>3.2.1 Automatis iertes Qualitäts überwachungs- und –s icherungs s ys tem auf B as is moderns ter B ilderfas s ungs- und Verarbeitungs methoden für die B etons teinfertigung [3]

Die Zielstellung des Vorhabens bestand in der Entwicklung eines Qualitätssicherungssystems für die Fertigung von Betonsteinen. Körperlich anstrengende Arbeiten beim Austausch mangelhafter Betonsteine können mittels Bildverarbeitungsmethoden automatisiert werden.

[Bild 4](#page-6-2) gibt einen Überblick zur Struktur der Bildverarbeitung für den Sortierplatz.

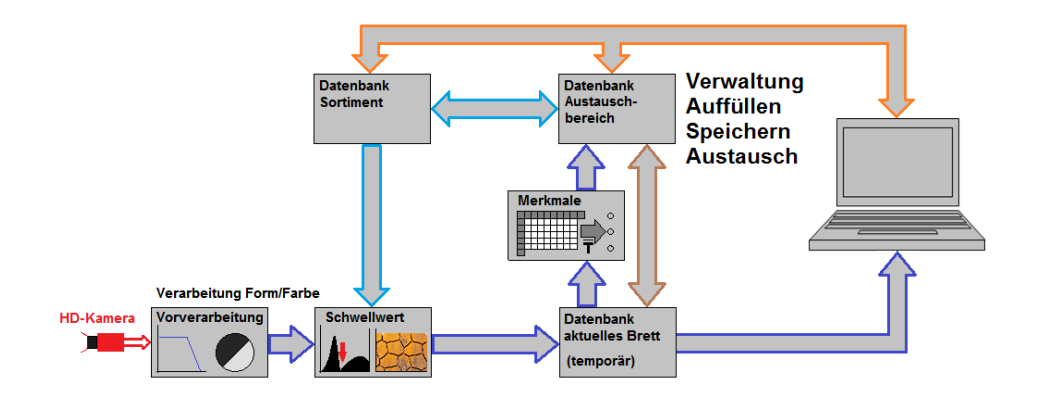

#### <span id="page-6-2"></span>Bild 4: Blockschaltbild Bildverarbeitung

Die potentiellen Austauschsteine (ihr Steintyp ist identisch mit dem Typ des auszutauschenden Steins) werden hinsichtlich des Farbhistogramms mit den Nachbarsteinen des auszutauschenden Steins verglichen. Das am besten passende Farbhistogramm charakterisiert den bestmöglichen Austauschstein.

Für die Beschreibung des Steinmusters (Textur) werden zusätzlich sog. lokale binäre Muster verwendet, die durch den Bediener ebenfalls zurate gezogen werden können.

[Bild 5](#page-6-3) zeigt den Roboter kurz vor und direkt nach dem erfolgreichen Einsetzen des Austauschsteins.

<span id="page-6-3"></span>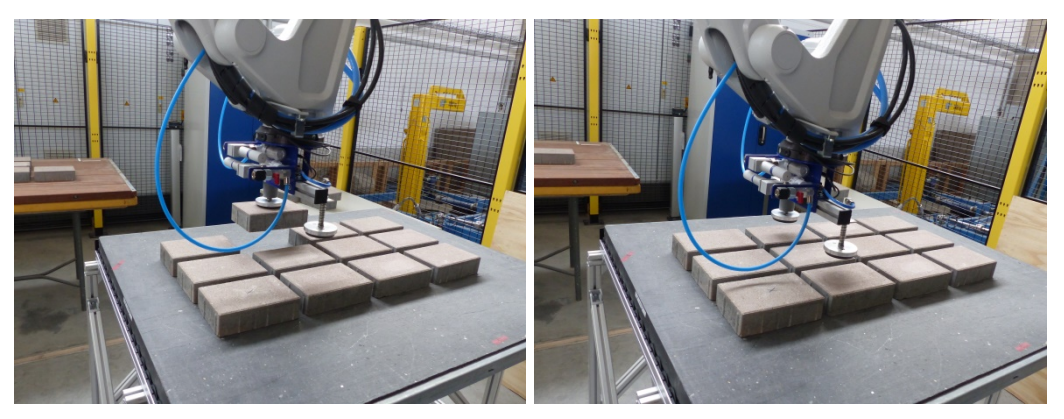

Bild 5: Erfolgreiches Einsetzen des Austauschsteins auf dem Produktionsbrett

<span id="page-7-0"></span>3.2.2 E ntwicklung einer P rüfeinrichtung zur automatis ierten Qualitäts überwachung der L age der S pannbewehrung und der Maßhaltigkeit von B ahns chwellen [4]

Dieses Forschungsprojekt realisierte eine Prüfeinrichtung zur automatisierten Qualitätsüberwachung der Lage der Spannbewehrung und der Maßhaltigkeit von Bahnschwellen.

Für die Durchführung von Werkversuchen stand eine Fertigungslinie eines international tätigen Gleisschwellenproduzenten zur Verfügung.

Folgende Messaufgabe wurde durch den Hersteller spezifiziert:

- Vermessung von Schwellen unter Produktionsbedingungen (Temperatur, Feuchte, Staub, Schwingungen)
- Messung von A-, B-, C- Maß, Kippung, Neigung, Bewehrungslage (Darstellung in [Bild 6](#page-7-1) und [Bild 7\)](#page-7-2)

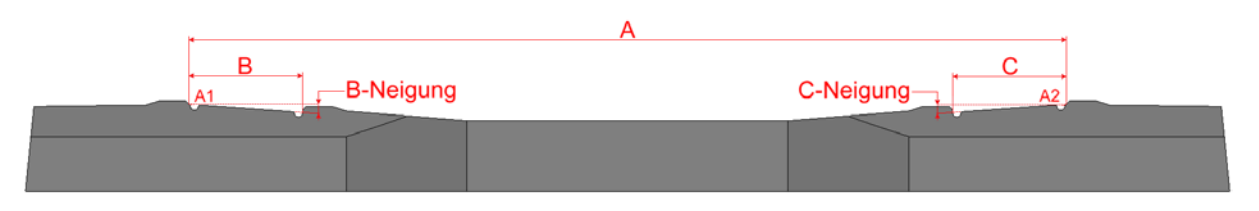

<span id="page-7-1"></span>Bild 6: A-, B- und C-Maße einer Bahnschwelle B 70 / B 90

Die Messaufgabe wurde mithilfe eines Laserscanners und anschließender 3D-Datenverarbeitung gelöst. Die Messungen erfolgen im Höhenprofil [\(Bild 7\)](#page-7-2). Zugleich können mit Referenz auf diese Maße die Spannstahllagen detektiert werden ([3], [4], [5], [6]).

Eine genaue Vermessung ist erforderlich, da die korrekte Lage der Bewehrung für die Belastbarkeit der Bahnschwellen essentiell ist. Die Vermessung der Bewehrung ist bei Langbettfertigung (üblicherweise etwa 100 m Bahn) erforderlich.

Die Werkversuche zeigten die Einsetzbarkeit des Verfahrens innerhalb einer automatischen Fertigungsanlage für Gleisschwellen.

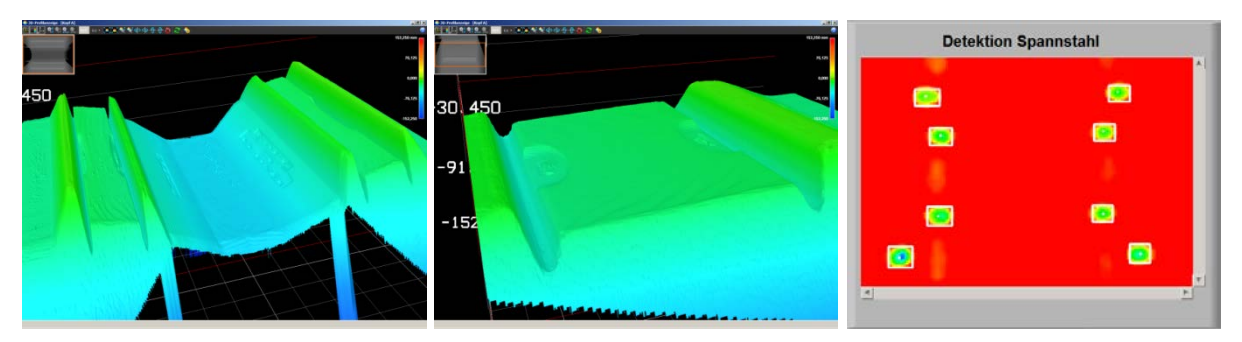

<span id="page-7-2"></span>Bild 7: Bilder links: Höhenprofil der Oberfläche (links) bzw. des Schienenauflagers (rechts) einer Gleisschwelle, Bild rechts: Magnetooptische Erfassung der Spannstahllagen

### <span id="page-8-0"></span>3.3 Arbeits gebiet "Entwicklung smarter Texturs ens oren"

Das im Rahmen des Projektes "selektive Lebendfalle" ( [5]) realisierte Funktionsmuster dient beispielhaft dem Lebendfang von Geparden und Leoparden (vgl. [Bild 8\)](#page-8-1), die Entwicklung lässt sich jedoch gut auf andere Zieltierarten anpassen.

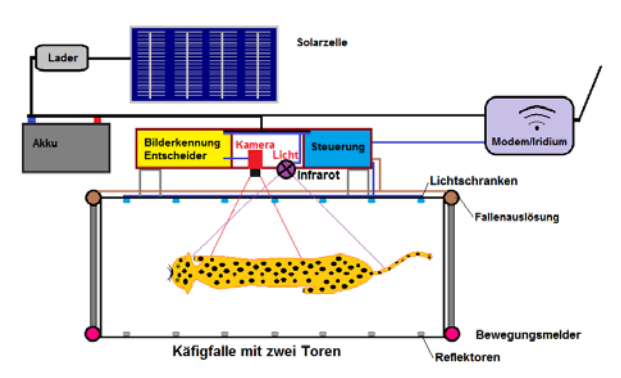

<span id="page-8-1"></span>Bild 8: Struktur Fallensystem zum Lebendfang von Wildtieren

[Bild 9](#page-8-2) stellt beispielhaft den erfolgreichen Praxistest im Tierpark Berlin dar.

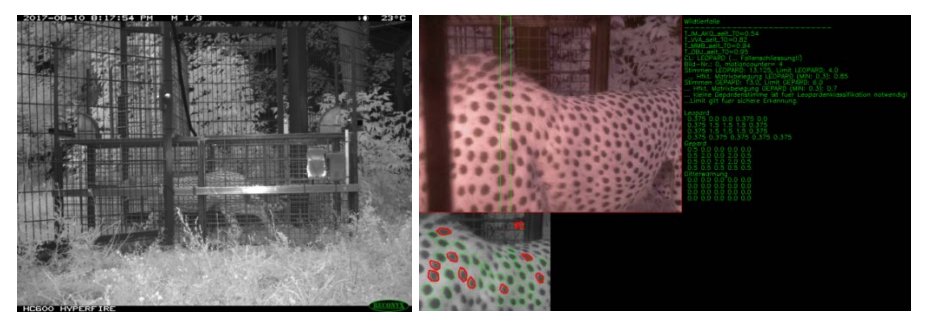

Bild 9: Praxistest im Tierpark Berlin: Bild links zeigt, wie ein Gepard die Falle passiert, Bild rechts zeigt das "Trefferbild" der Bildverarbeitung

<span id="page-8-2"></span>Die Bildverarbeitung erreichte eine korrekte Zuordnung des Tieres zur Fanggruppe zu annähernd 100%. Das Bildverarbeitungssystem erwies sich als äußerst robust gegenüber schlechten Licht- bzw. Wetterverhältnissen, vgl. [Bild 10.](#page-8-3)

<span id="page-8-3"></span>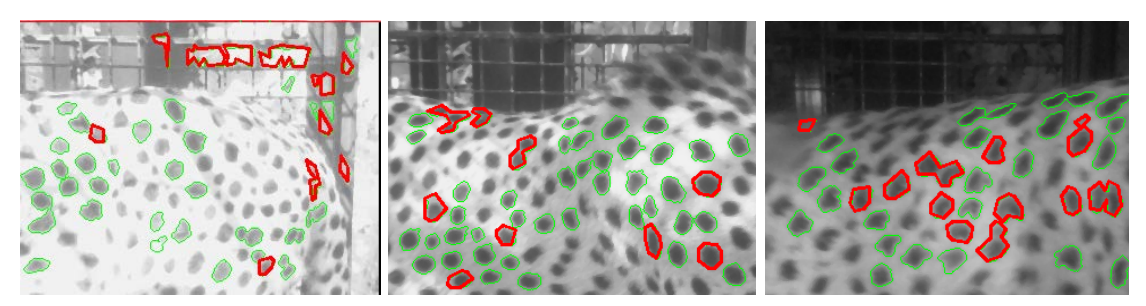

Bild 10: Praxistest im Tierpark Berlin - erfolgreiche Detektion auch bei schlechten Licht- bzw. Wetterverhältnissen: Bild links bei starker Sonneneinstrahlung, Bild Mitte bei wechselndem Schattenwurf, Bild rechts bei Regen

<span id="page-9-0"></span>4 Auflis tung verwendeter B ildverarbeitungs verfahren in den vorges tellten P rojekten

Allgemeine Schritte der Vorverarbeitung, wie Störungsminimierung sowie statischer und dynamischer Beleuchtungsausgleich werden nicht gesondert ausgewiesen. Die Software wird in LabView bzw. OpenCV (Python/C++ bindings) für PC und Einplatinencomputer unter Windows und Linux erstellt.

Alphagips (Monitoring Kristallbildung in Suspension im Auf- und Durchlicht): Anwendung morphologischer Verfahren in Grauwertbildern, Strukturanalyse zur Gültigkeitsbewertung von unbekannten Objekten, Überwachung, Erfassung, Trendverfolgung über Bildfolgenanalyse

Bubble-Point (Filterprüfung nach Norm im Durchlicht – Gasblasen in Flüssigkeit): Anwendung morphologischer Verfahren in Grauwertbildern, ortsbezogene Objektregistrierung und Bewertung

"MinAdd" (Bestimmung der Größenverteilung und Form von Additiven in Suspensionen für die IAB-Baustoffforschung):

Anwendung morphologischer Verfahren in Grauwertbildern, Strukturanalyse, statistische Analyse zu Partikelgrößen und –formen für die Baustoffforschung

Bahnschwelle (Vermessung mittels Laserprofilscanner und magnetooptischem Sensor): Objektfindung, automatisierte Suche von Bezugsflächen, Lageanalyse im mehreren Dimensionen der Distanz und der Winkel, indirekte Messung auf Basis von Bezugsebenen, Referenzierung einer zweiten magnetooptischen Bilderfassung und -verarbeitung, Koordinatentransformation, Vermessung in beiden Systemen und Kennzeichendetektion mit Plausibilisierung in multiplen Helligkeitsverteilungen (aus transformiertem Höhenscan), OCR Texterkennung zur Plausibilisierung von Typen- und Herstellungsinformationskennzeichen

Wildtierfalle (Detektion Tiere im Tag- und Nachtmode - IR):

Energiesparendes Bildverarbeitungssystem - Umsetzung für Akkubetrieb, zweistufige Bildverarbeitung mit Anwesenheitsdetektion und Ermittlung der Tierspezies anhand skaleninvarianter musterbezogener Merkmale

Betonsteinsortierung (Qualitätssicherung am Steinsortierplatz):

Objektfindung mit Umrissbestimmung (u.a. mit Dunkelfeldbeleuchtung), Zuordnung und Bewertung entsprechend Muster, Ermittlung von Qualitätsmerkmalen der Betonsteine (wie Form und Farbe), Matching von Austauschsteinen (Vorschlag für best-case-Austauschstein), Referenzierung eines Handhaberoboters zum Steinaustausch

<span id="page-10-0"></span>5 Übers ic ht wis s ens c haftlic he Veröffentlic hungen (F ac hartikel, K ongres s e, P atente

#### **Projekt α-Gips-online:**

Vortrag:

[1] Lipowsky, J.: Überwachung von Kristallformen durch automatisierte Bildverarbeitung. Tagungsband der IAB-Wissenschaftstage 2014, Weimar, 12. - 13.11.2014, Seite 104- 105.

#### **Projekt Bubble-Point-Test**

Vorträge:

[2] Lipowsky, J.; Bubble-Point-Test: Prüfung von Filterelementen mittels Bildverarbeitung. Tagungsband der IAB-Wissenschaftstage 2015, Weimar, 11.-12.11.2015, Seite 50-51.

Messen/Tagungen:

Präsentation auf der Filtech vom 11.-13.10. 2016 in Köln; Halle 11.1 Stand A39 den IAB-Wissenschaftstagen Weimar 2016 vom 16.11.-17.11. 2016

#### **Projekt Bahnschwelle:**

Vorträge:

- [3] Bretschneider, M.; Bahnschwelle 100%ig gescannt. Tagungsband der IAB-Wissenschaftstage 2015, Weimar, 11.-12.11.2015, Seite 54-55.
- [4] Bretschneider, M.; Coautoren: Sackmann, H; Palzer, U.; Bahnschwelle 100%ig gescannt, Bauma Forum bauma 2016, München, 11.04.2016.

Veröffentlichung:

[5] Bretschneider, M.; Coautoren: Palzer, U.; Sackmann, H.; 100%ige Prüfung durch neue Bahnschwellen-Vermessungsanlage. BWI International, Ausgabe 3/2016, Seiten 4-6.

Schutzrecht:

[6] Vorrichtung zum Detektieren und Vermessen von Stahlbewehrung in Betonschwellen Gebrauchsmuster: Anmeldenummer DE202015004751U1 vom 24.09.2015

Messen/Tagungen:

Präsentation auf den IAB-Wissenschaftstagen 2015 vom 16.11.-17.11. 2016 in Weimar und der Bauma 2016 vom 11.-16.04. 2016 in München; Halle B0/130d

#### **Projekt Wildtierfalle:**

Vorträge:

[7] Röllig, K.; Wie fängt man einen Geparden? Entwicklung einer selektiven, computergestützten Lebendfalle für Wildtiere; Tagungsband der IAB-Wissenschaftstage 2015, Weimar, 11.-12.11.2015, Seite 46-47.

# **Projekt Betonsteinsortierung:**

Vorträge

[8] Lipowsky, J.; Optische Qualitätsüberwachung in der Betonsteinfertigung; Tagungsband der IAB-Wissenschaftstage 2016, Weimar, 16.-17.11.2015, Seite 44-45.

# <span id="page-11-0"></span>6 L iteraturverzeic hnis

[1] *Schlussbericht "Entwicklung eines Online Analyse- und Überwachungssystems zur Steuerung der a-Halbhydratentwicklung von Gipskristallen beim druckbeaufschlagten Suspensionsverfahren im Autoklaven", Reg.-Nr. MF110027.* 2013.

[2] *Sachbericht "Entwicklung eines teilautomatisierten Prüfstandes für den Bubble Point Test von Filtern nach ISO 2942", Förderkennzeichen KF 2077348TL2.* 2015.

[3] *Abschlussbericht "Automatisiertes Qualitätsüberwachungs- und sicherungssystem für die Betonsteinfertigung", Euronorm Reg.-Nr. 140200.* 2018.

[4] *Abschlussbericht "Entwicklung einer Prüfeinrichtung zur automatisierten Qualitätsüberwachung der Lage der Spannbewehrung und der Maßhaltigkeit von Bahnschwellen; Entwicklung Messsystem und Versuchsdurchführung", Förderkennzeichen KF 3033015KI3.* 2015.

[5] *Untersuchungsbericht "Entwicklung einer selektiven Lebendtierfalle für Wildtiere", ZIM/AiF-Förderkennzeichen KF 3033082KM4.* 2017.